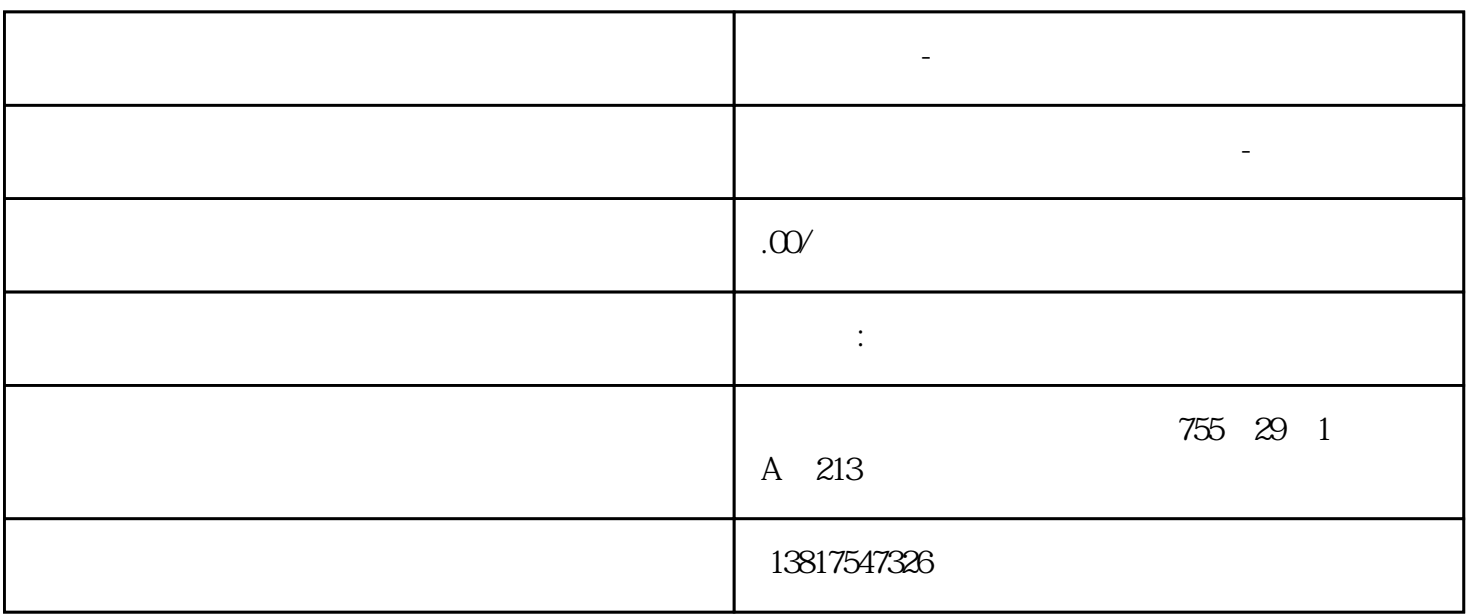

 $($ )<br>S7-20  $S7-20$ 

0SMART S7-200CN S7-300 S7-400 S7-1200 S7-1500 S7-ET200SP

**西门子中国-低压开关总经销商**

大米<br>在地址  $PLC$  PLC

 $5$  9

西门子中国-低压开关总经销商

 $10$ 

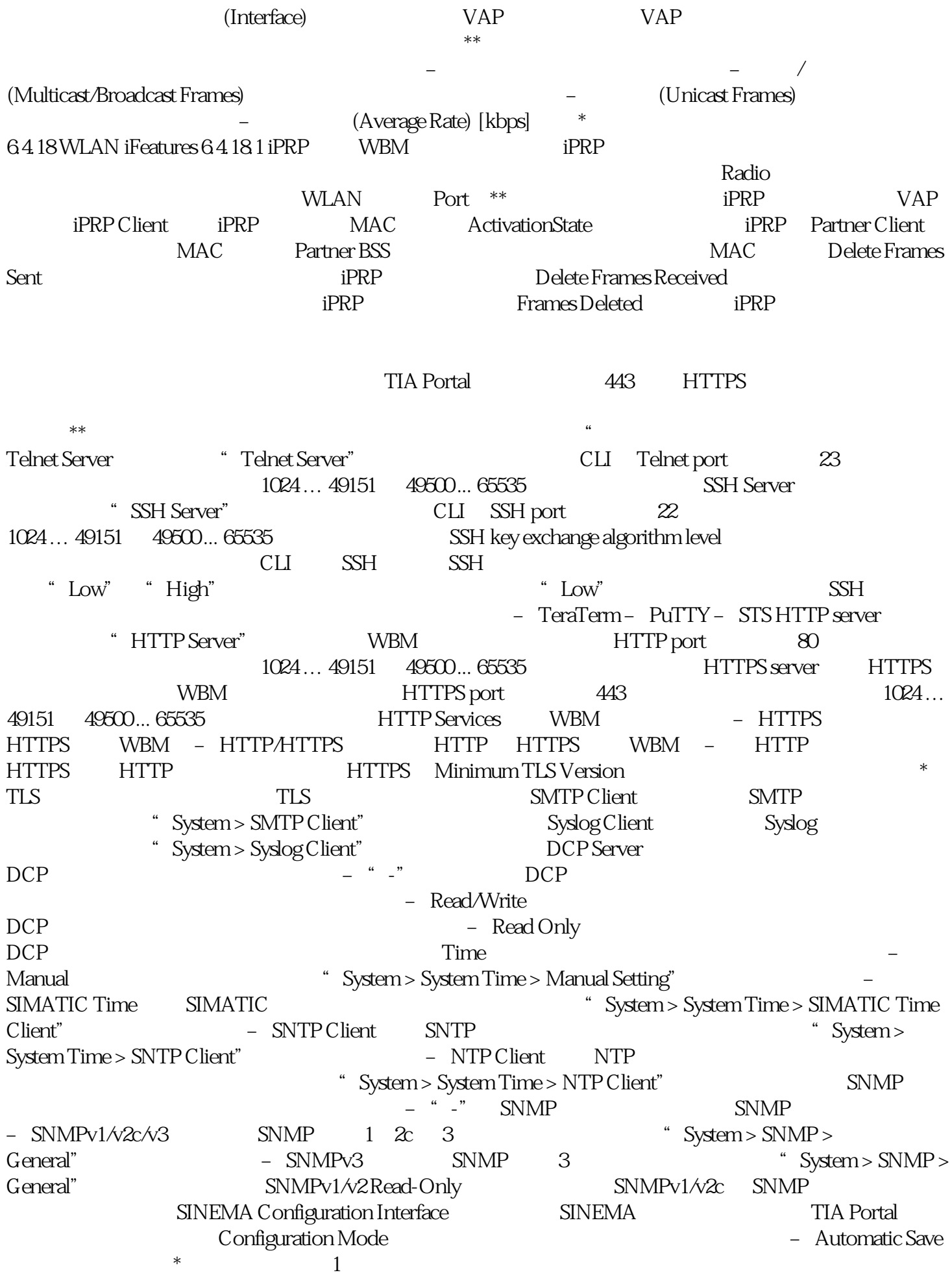